**2. Bills for the purchase of Computer** 

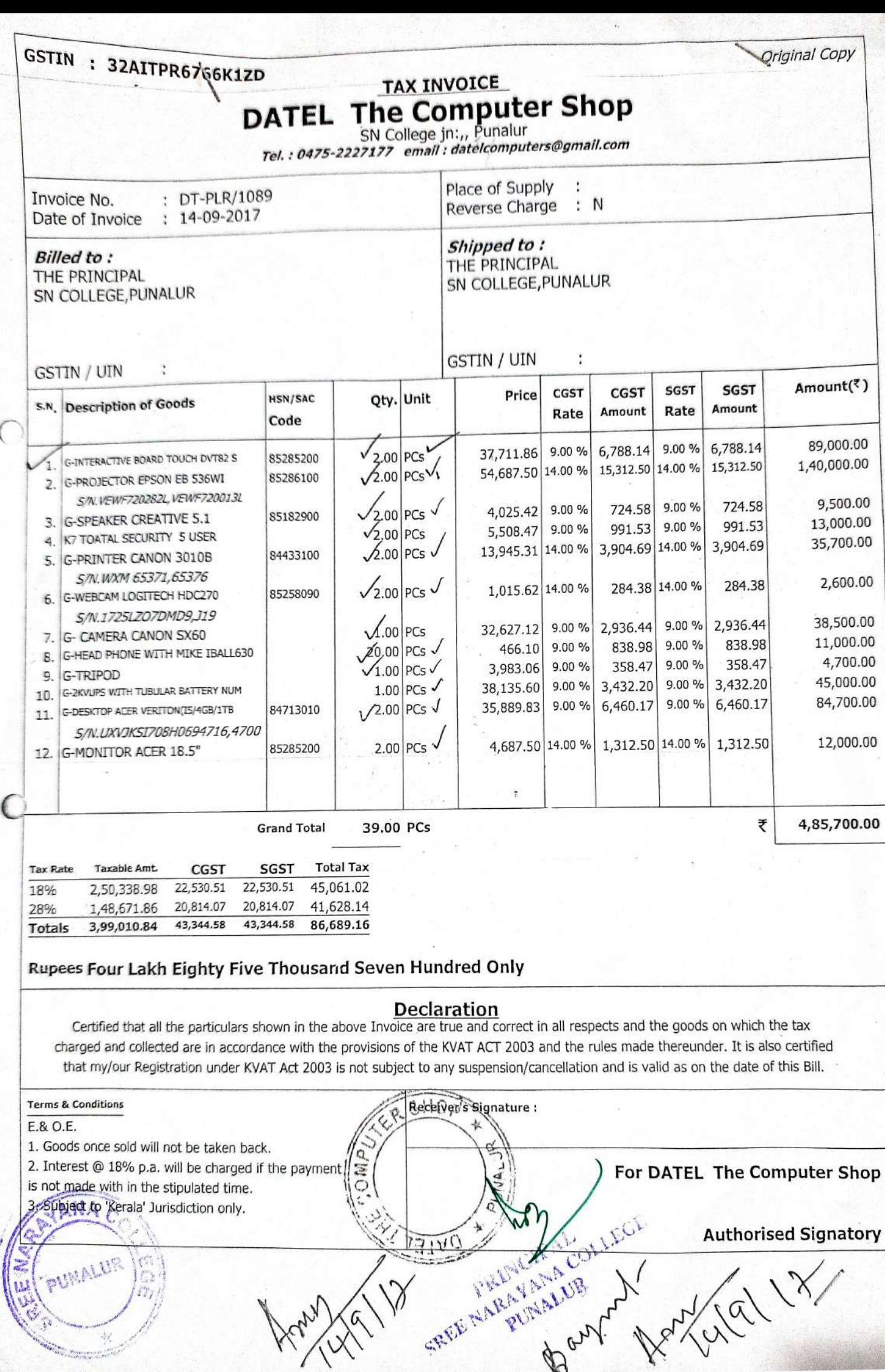

Arhy

10

Í

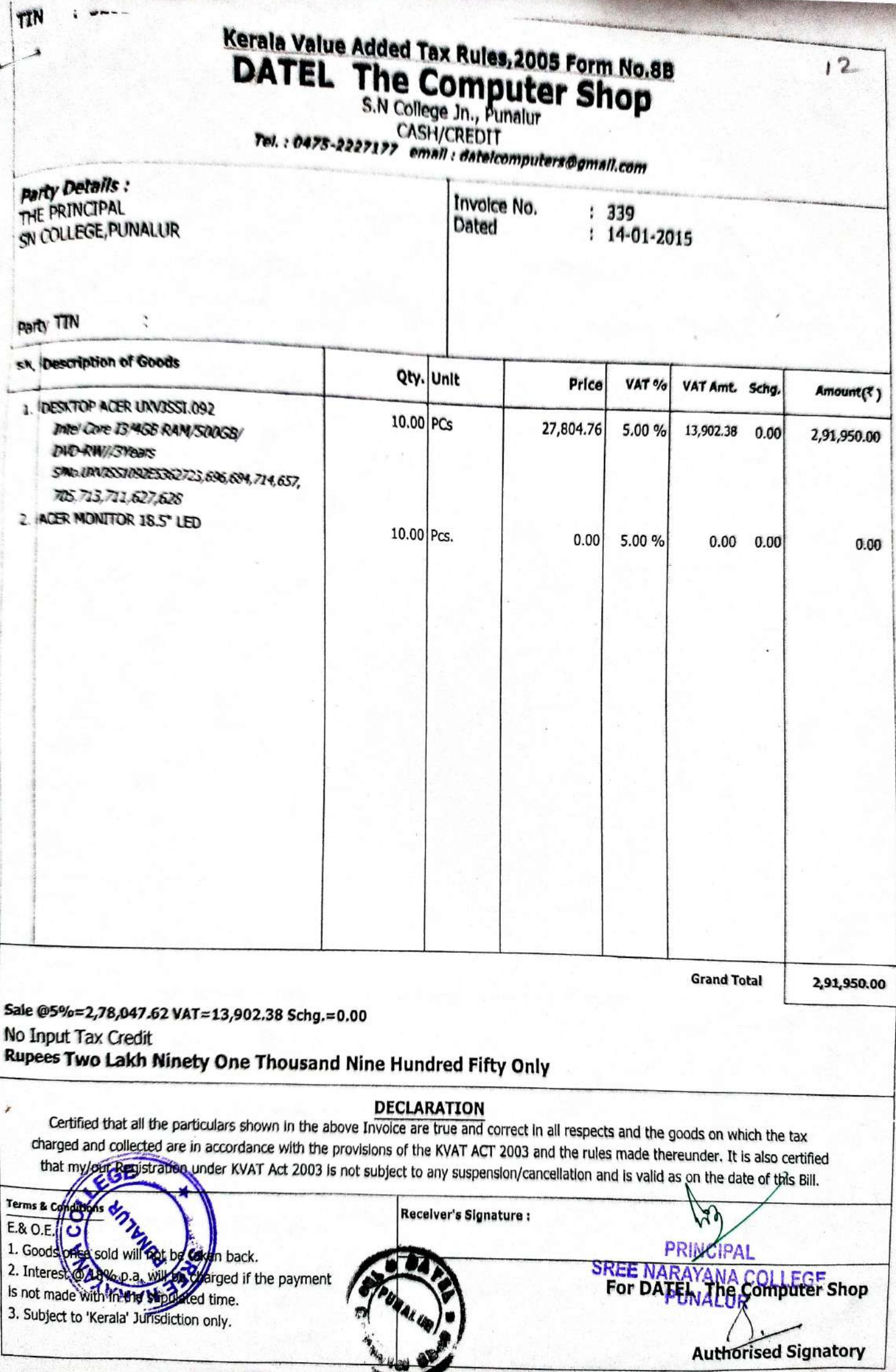

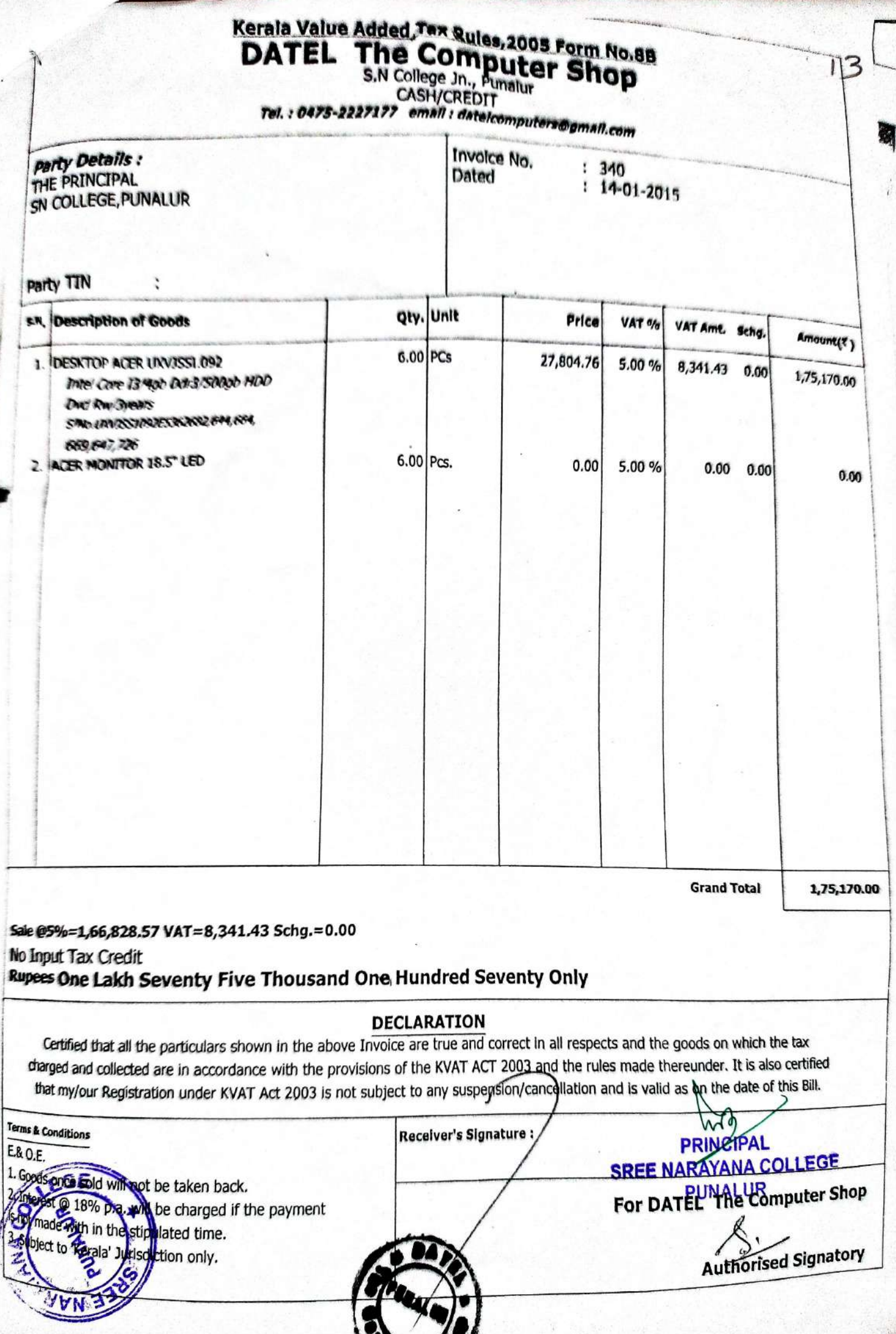

The My 200200 KWW

 $\cal L$ 

۹

### 015-2016 **SYSC** THOPILKADAVU, KOLLAM-12

PH: 9847220771,0474-3207596

THE VALUE ADDED TAX RULES. 2005FORM NO. 88. (For Customers when input tax credit is not required)(See rule 58(10)) **PETAR, INVOICE CASH** 

Invoice No:468

vame & Address of the purchaser: S N COLLEGE, PUNALUR

Date :03-Feb-16

 $17$ 

**THE METAL CO. TO** 

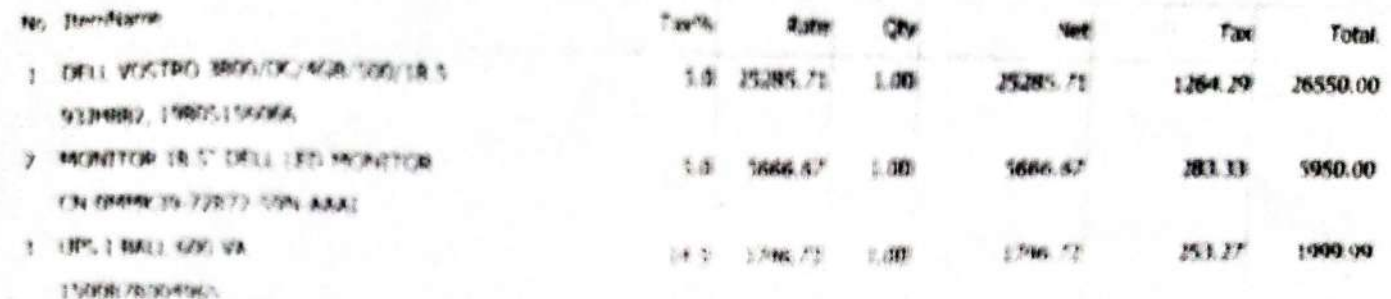

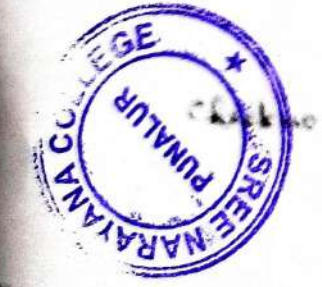

PRINCIPAL SREE NARAYANA COLLEGE PUNALUR

1800.00

1.00

12669.10

14:00 00

RoundOff 0.01 BillAmount 34500.00 **M 3y** Muthorfoed Signatory Signatory

Apers Thirty Four Thousand Fb e Hundred only...

 $\mathcal{D}_{\mathcal{F}}$ 

We know that I I can be

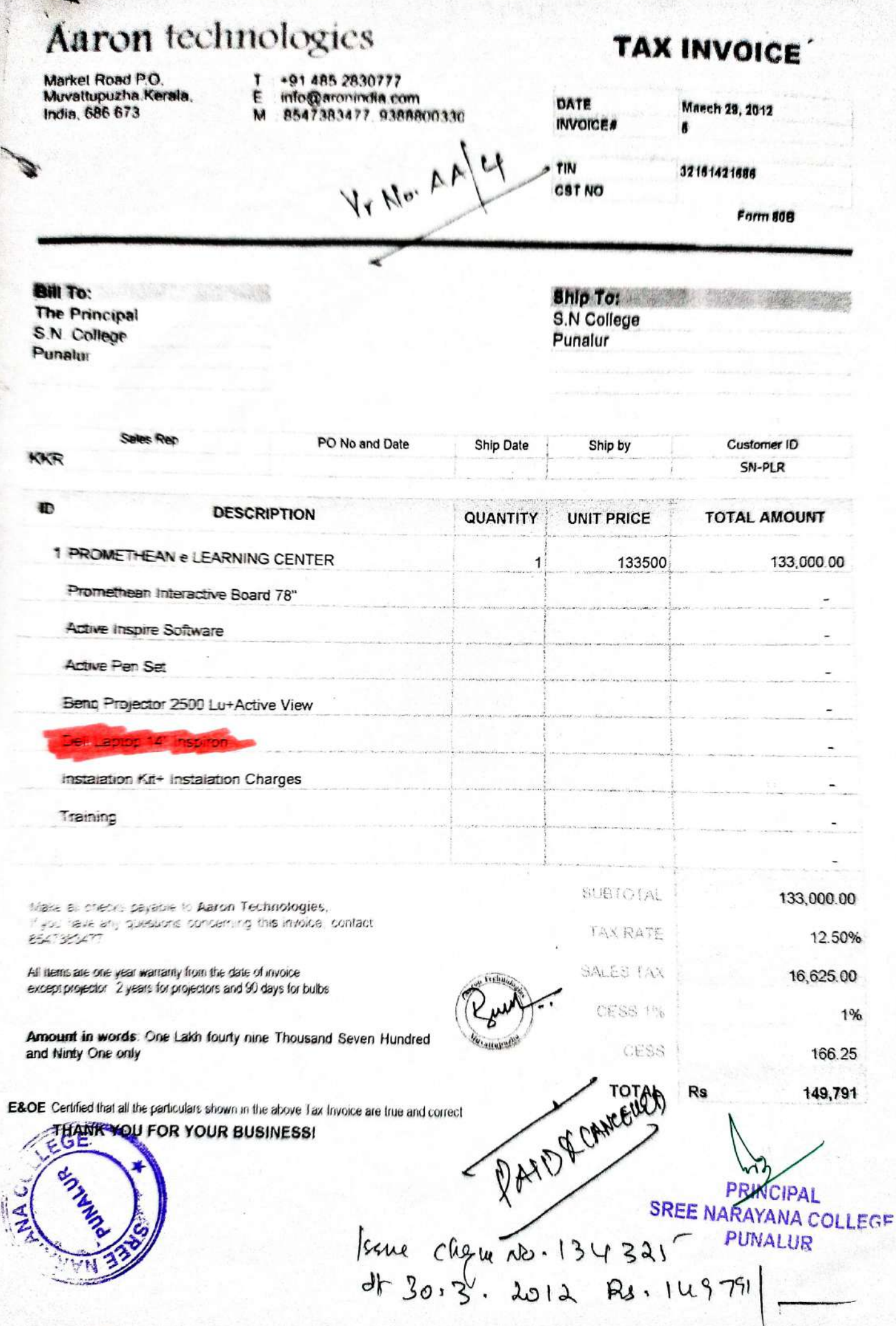

: 32021171291

TIN

 $\mathbf{Q}$ 

## New

 $\mathbb{Z}$ 

Kerala Value Added Tax Rules, 2005 Form No.8B **DATEL The Computer Shop** 

**CASH/CREDIT** 

Tel.: 0475-2227177 email: dateicomputers@gmail.com

### Party Details : THE PRINCIPAL Invoice No.  $: 206$ SN COLLEGE, PUNALUR  $: 31 - 07 - 2015$ Dated Party TIN S.N. Description of Goods Qty. Unit VAT % VAT Amt. Schg. Amount( $\bar{z}$ ) Price 1. ACER VERITON DESKTOP 13/2/500 - T.  $5.00%$ 2,809.52  $0.00$ 59,000.00  $\sim$  2.00 PCs 28.095.24 Wì ks of DST 1/2013 (0) NAN pancip College Sico (Jara) Punalur  $\epsilon$ **Grand Total** 59,000,00 Sale @5%=56,190.48 VAT=2,809,52 Schg.=0.00 No Input Tax Credit **Rupees Fifty Nine Thousand Only DECLARATION** Certified that all the particulars shown in the above Invoice are true and correct/Invall respects and the goods on which the tax charged and collected are in accordance with the provisions of the KVAT ACT 2003 and the rules made thereunder. It is also certified that my/our Registration under KVAT Act 2003 is not subject to any suspension/cancel/ation and is valid as on the date of this Bill. Receiver's Signature : **BECARDINE** 1. Goods once sold will not be taken back.<br>2. Interest @ 18% pla. will be charged if the payment For DATEL The Computer Shop is not prade with in the stipulated time.<br>\, Subject to Veral Jurisdiction only. **Mny** SREE NARAYANA GOLLECT Morised Signatory PRINCIPAL

PUNALUR

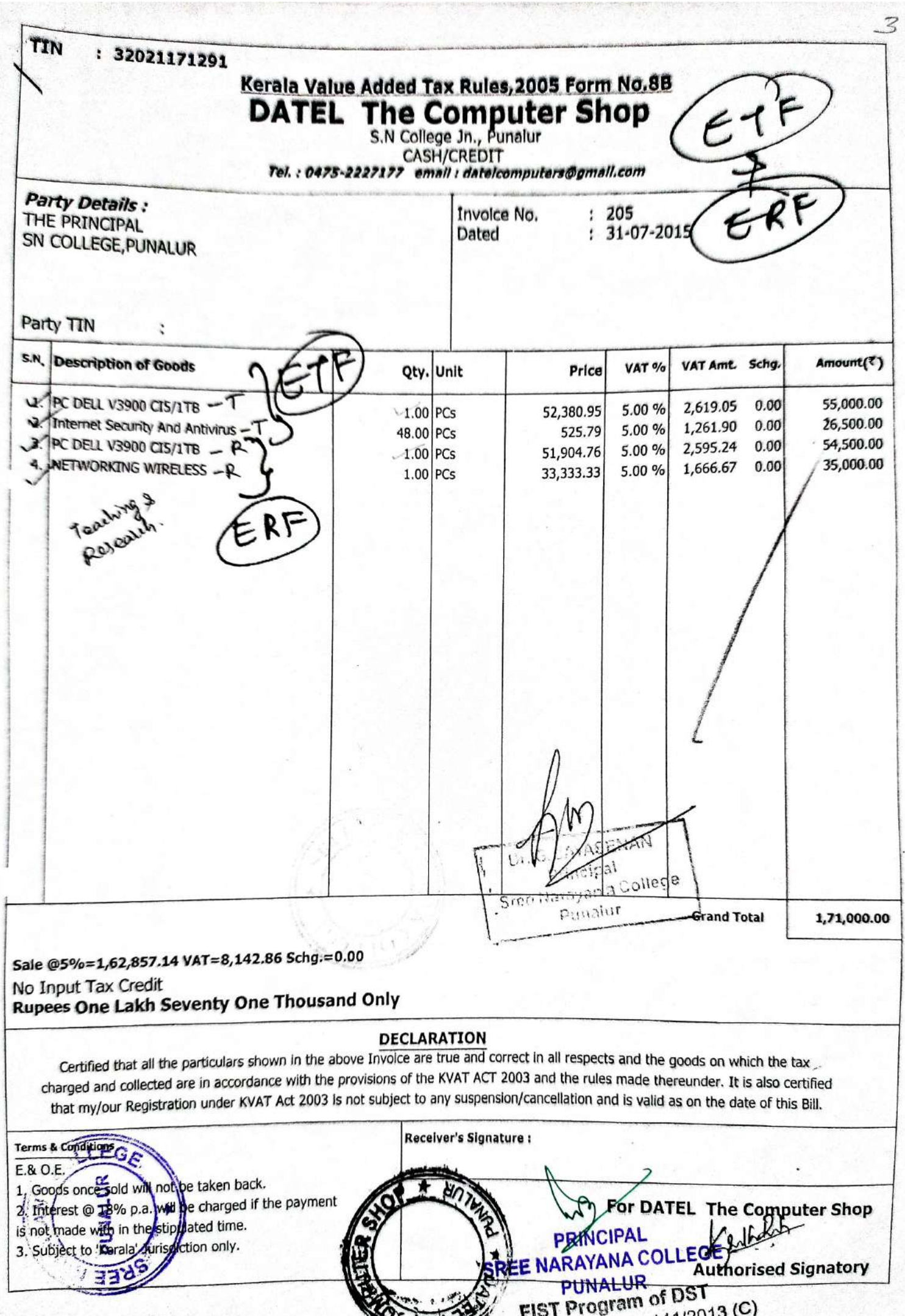

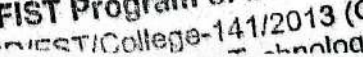

V

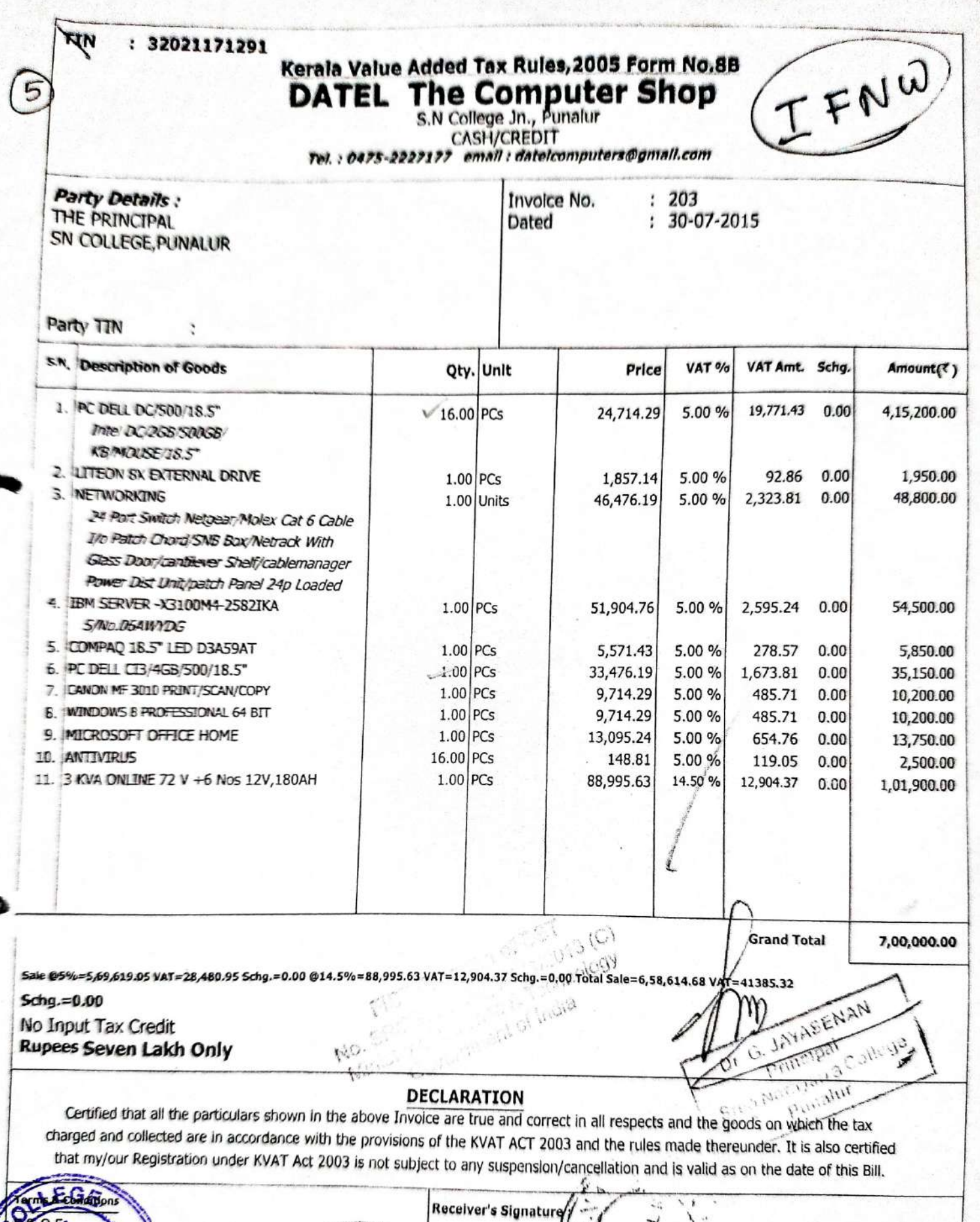

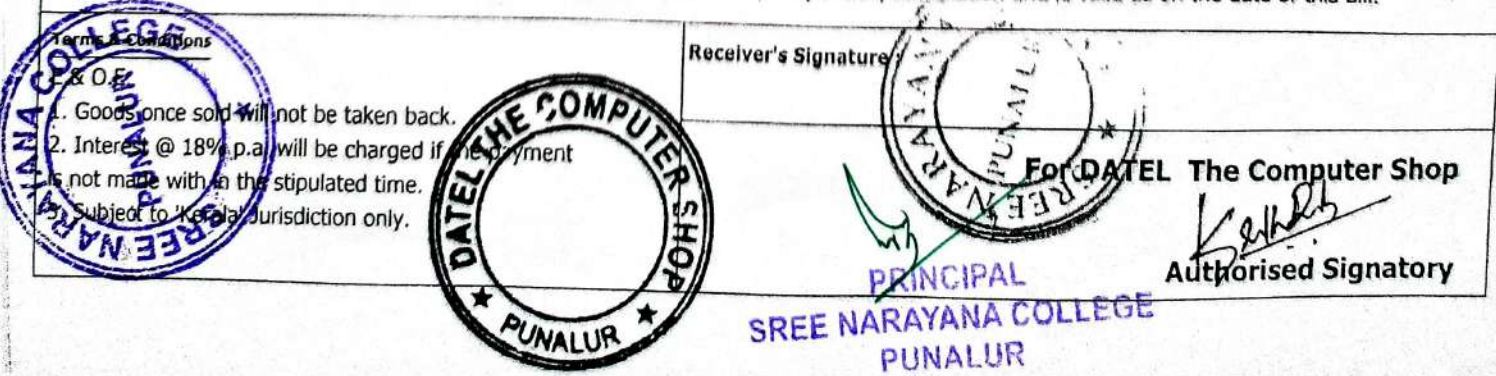

g

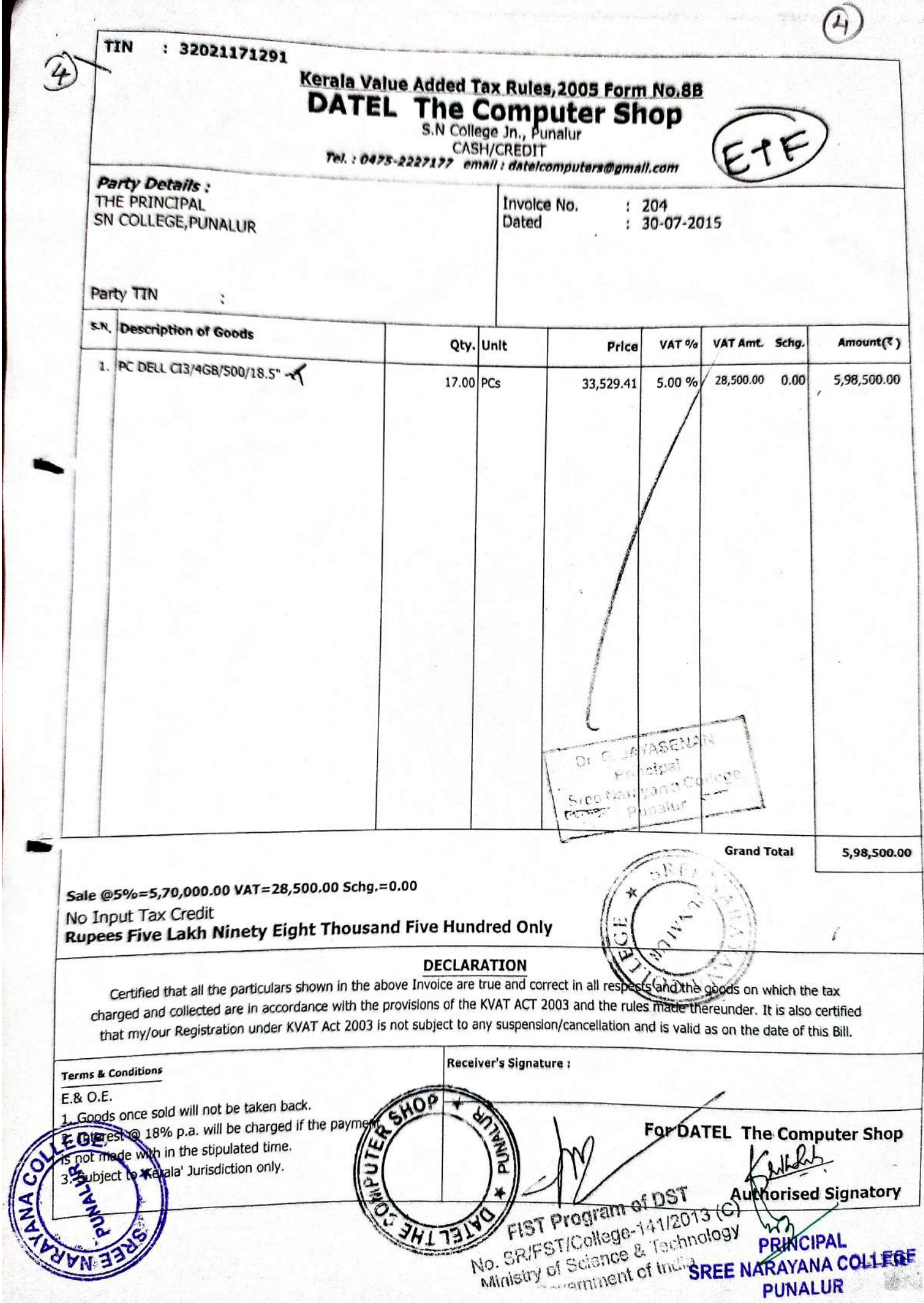

**WILLIAM A COULDING III** 

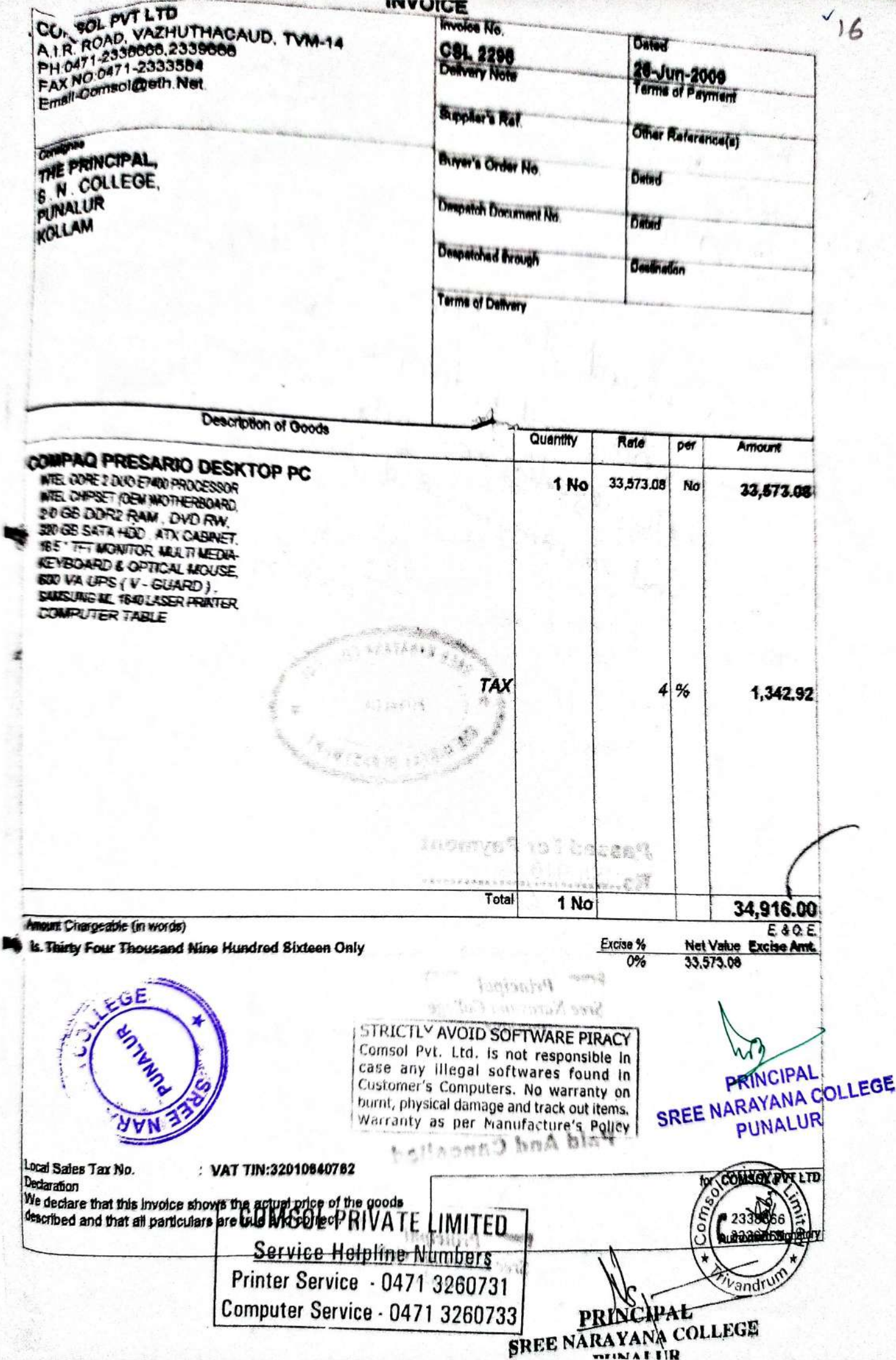

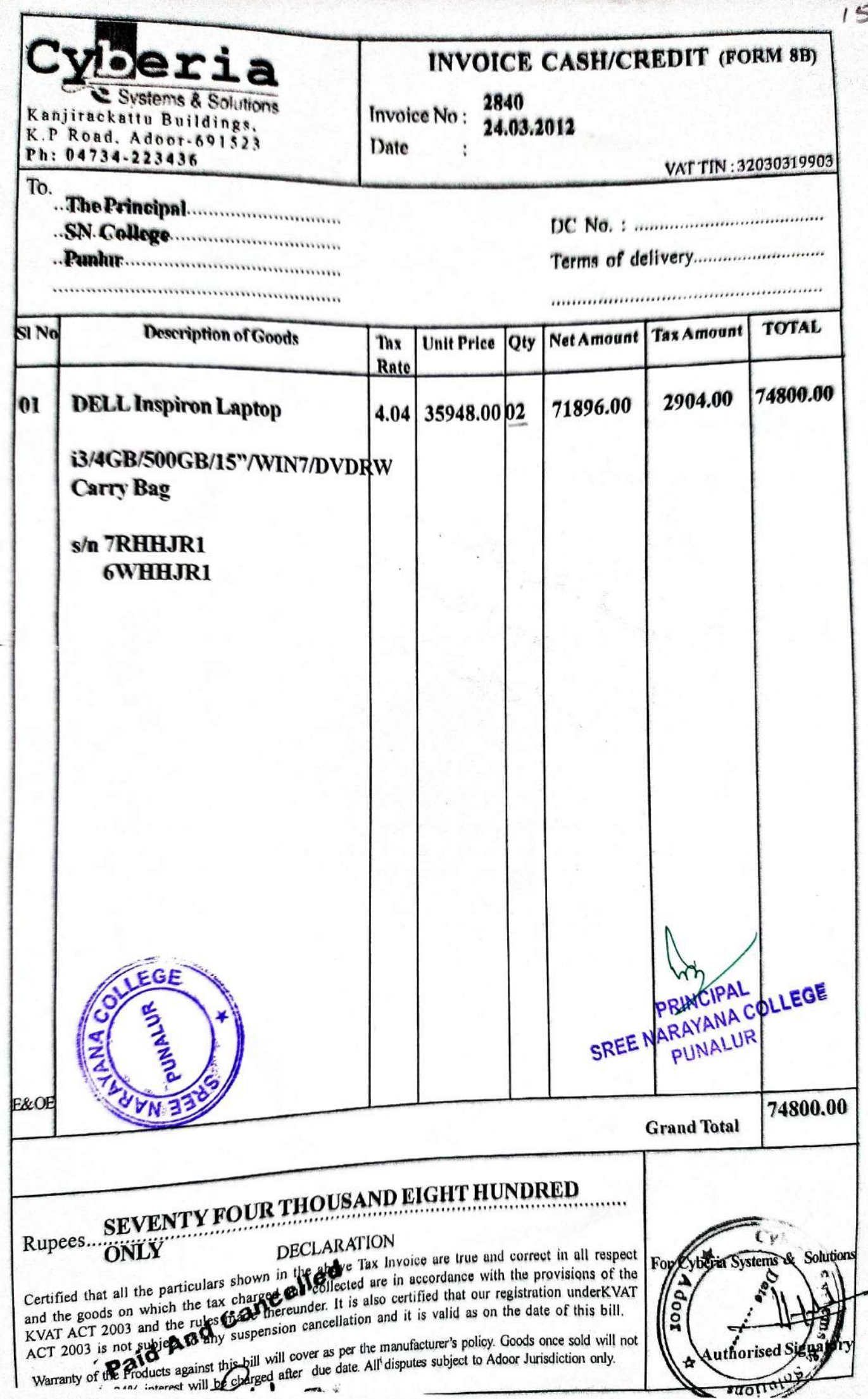

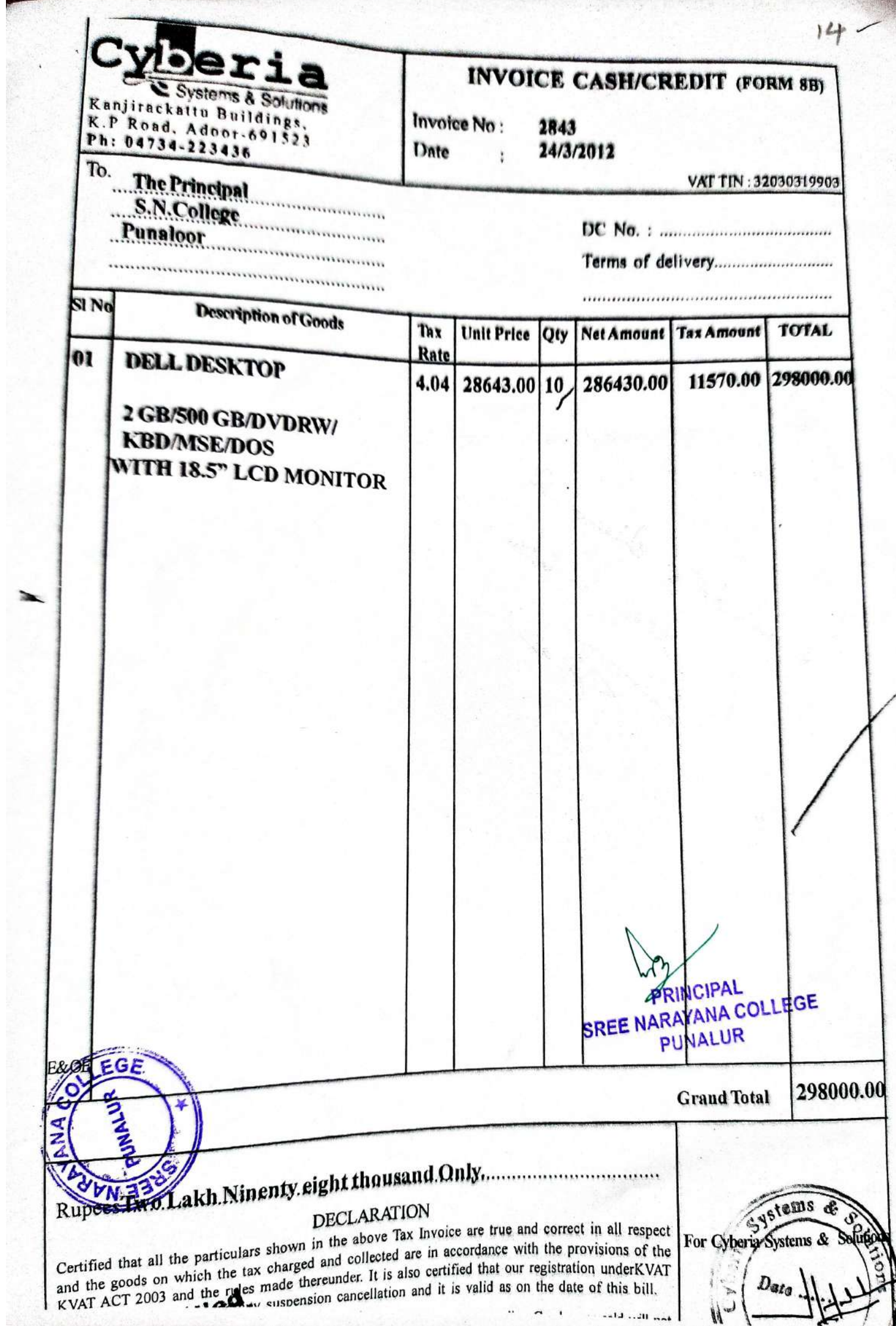

ł

S.N college junction, Punalur, 691 305 Tel 2227177.3256007 Mob 9387048080 Email: dateIcomputers@gmail.com

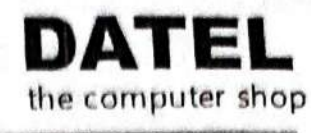

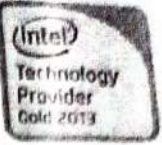

PUNALUR

#### **DTATION** Date: 31/12/2018 tomer Name: THE PRINCIPAL, SN COLLEGE, PUNALUR No.DTPLR/3002/2019 Thank you for your inquiry. We are pleased to furnish below our competitive price for the above Project: Sir. **AHD SPECIFICATION** e: Computer **TOTAL PRICE UNIT PRICE** QTY **DESCRIPTION INR** Ïо **INR** 36800 31187+GST18%  $\mathbf{1}$ **DESKTOP DELL** (i3 Processor/4GB RAM/1TB HDD/W10/Keyboard mouse/19"Monotor/3YR) 36800 **GROSS AMOUNT: NET AMOUNT** 36800 Round off

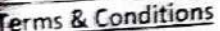

Material Delivery: Between2-3 days from the date of order confirmation Payment Against Delivery Warranty: As per the manufacturer's policy Office no: 0475 - 2227177 4 Validity: 15 days from the date of quotation. PRINCIPAL SREE NARAYANA COLLEGE PUNALUR PRINCIPAL<br>ARAYANA COLLEGE

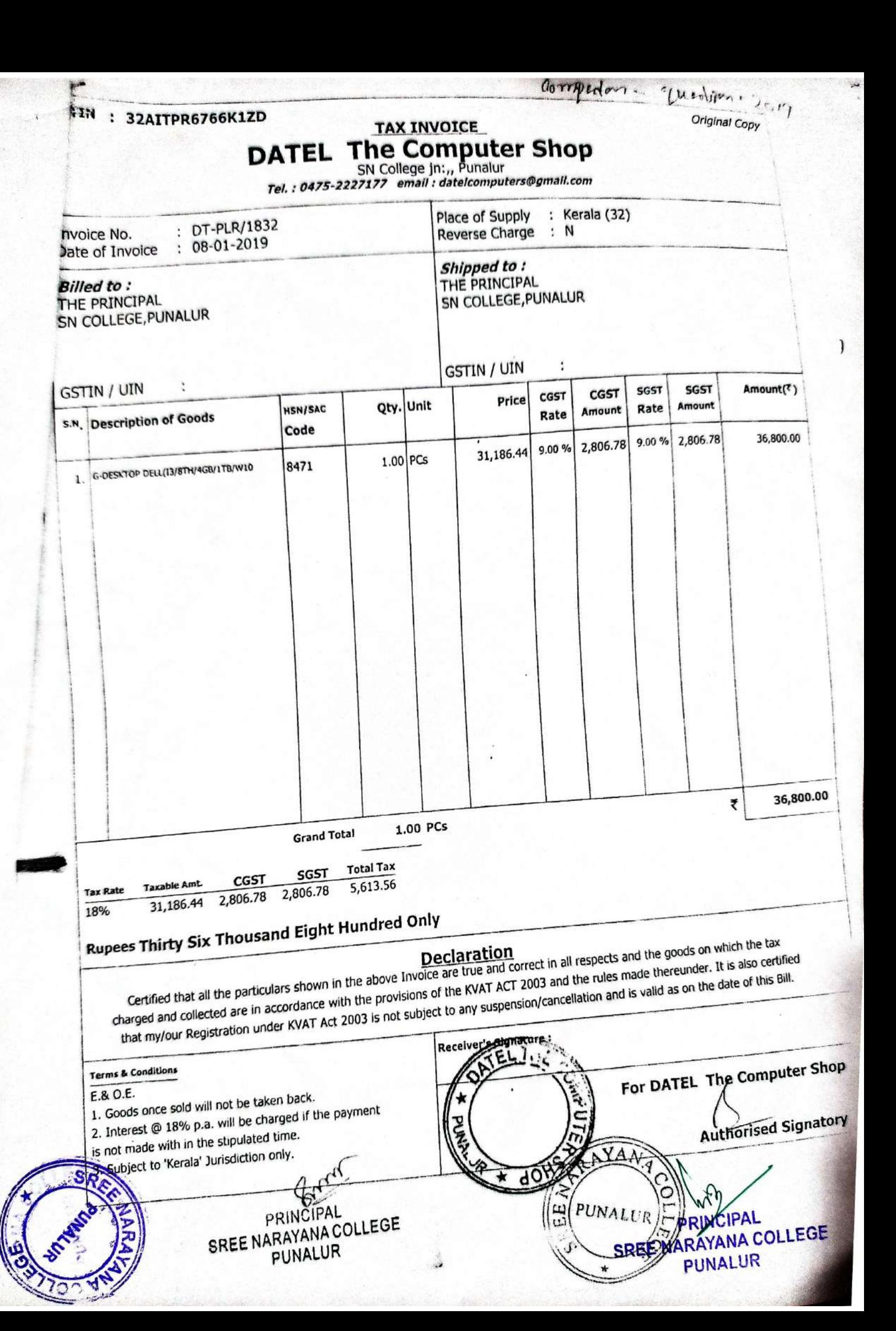

### TAX INVOICE BEC

**Hypertech Digital**<br>New Kechukelungaliser Terrels<br>Near fron Bridge Keithern Ph. 9746100555, 0474-0766992 CISTINA IN SPAART34311161.121<br>State Name - Kerala Code - 32<br>E-Meil - Sypertectiongrate@gmail.com Purver **The Principal** Sree Narayana Collage Punatur

Kerata Code 32 State Name

**Investore No. HDC1181 Clerkowny Niche** 

**Supplier & Ref** 

**Shayer's Circles Next** 

Despatch Document No.

**Despatched frought** 

**Ciefformy Niche Ciete** 

Chatest

 $29 -$ Jul 2021

**Daters** 

Meseba/Tarreta of Caymant

Officer Flateranceton

*<u>Destination</u>* 

Terms of Delivery

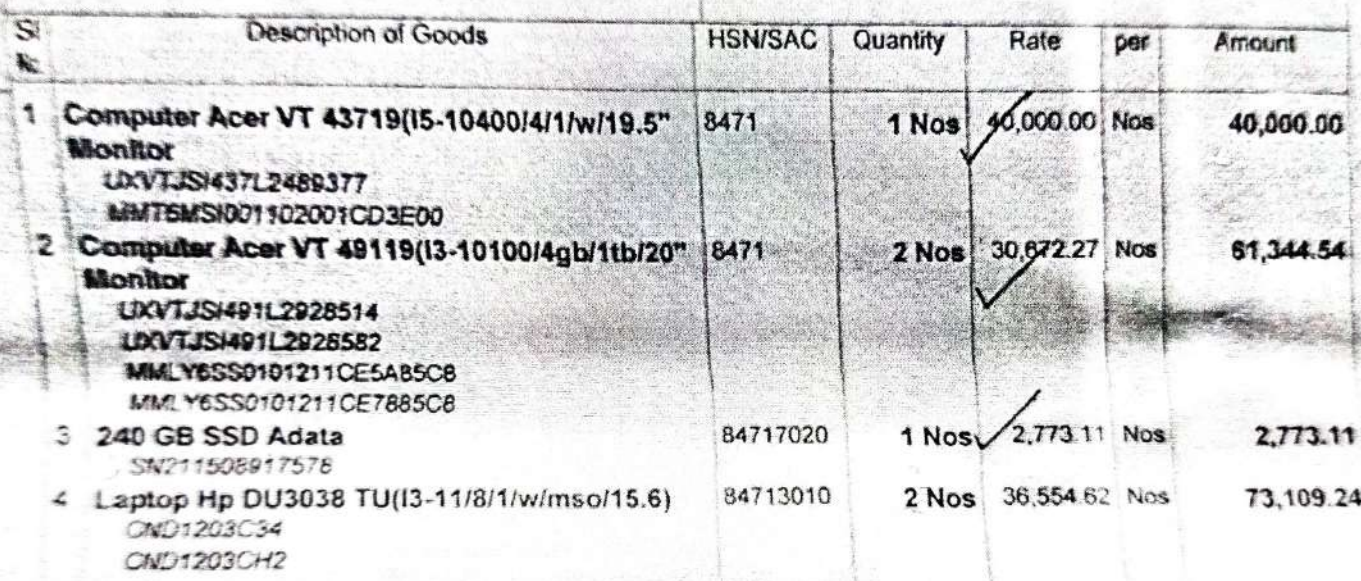

continued ...

PRINCIPAL SREE NARAYANA COLLEGE PUNALUR

SUBJECT TO KOLLAM JURISDICTION This is a Computer Generated Invoice

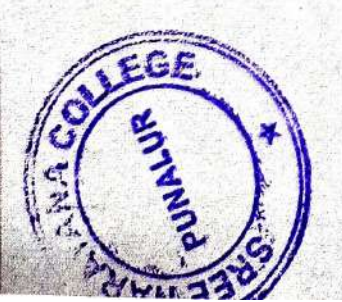

(ORIGINAL FOR RECIPIENT)

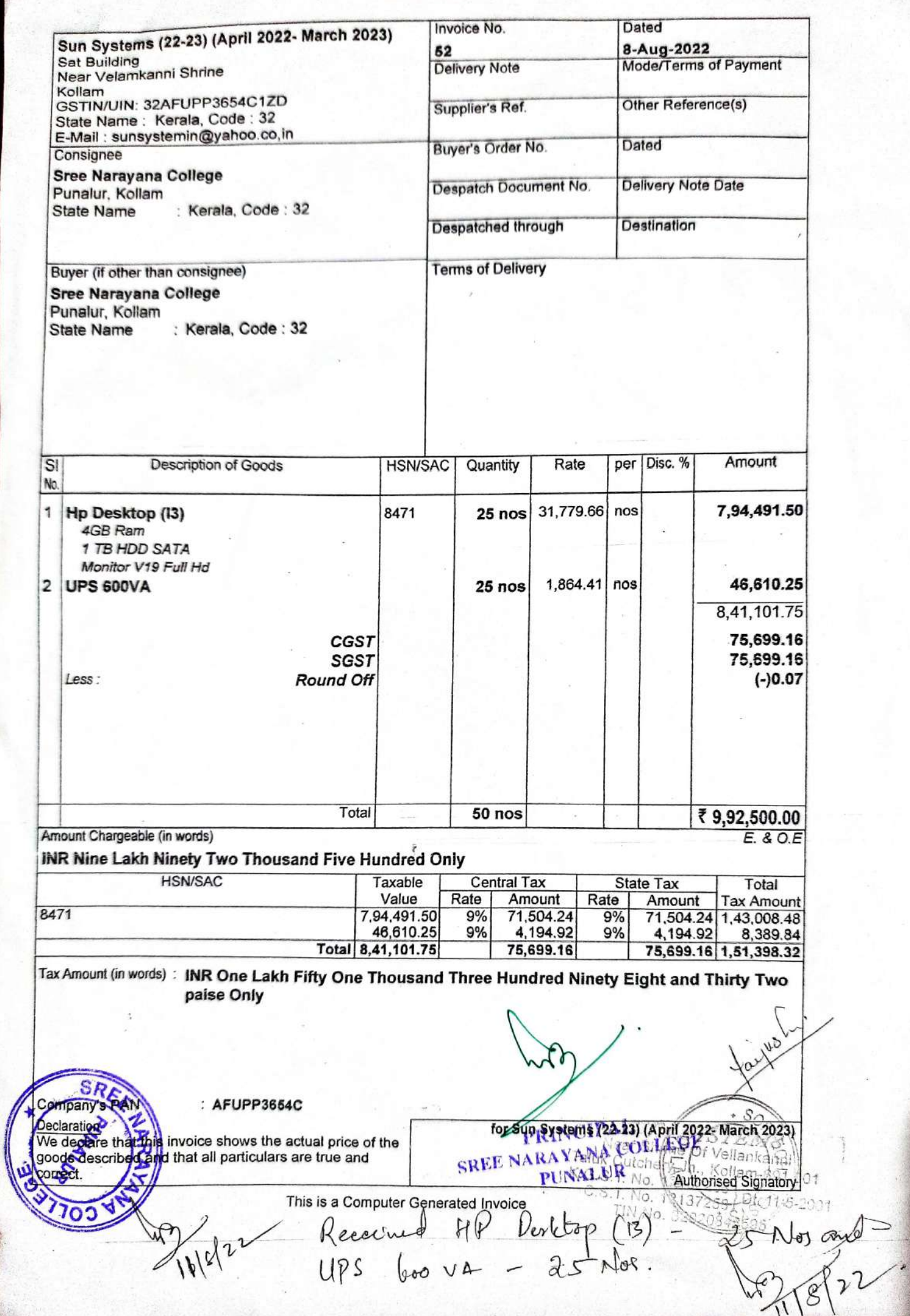

**3. Highlight the entries of computers purchased in the stock registers**

## Ubec Asset Resport

## UNIVERSITY GRANTS COMMISSION ASSET REGISTER.

ASSET REGISTER.  $UG$ 

Chis register contains 80 writing pages numbered See Nos **CONTENDA** 

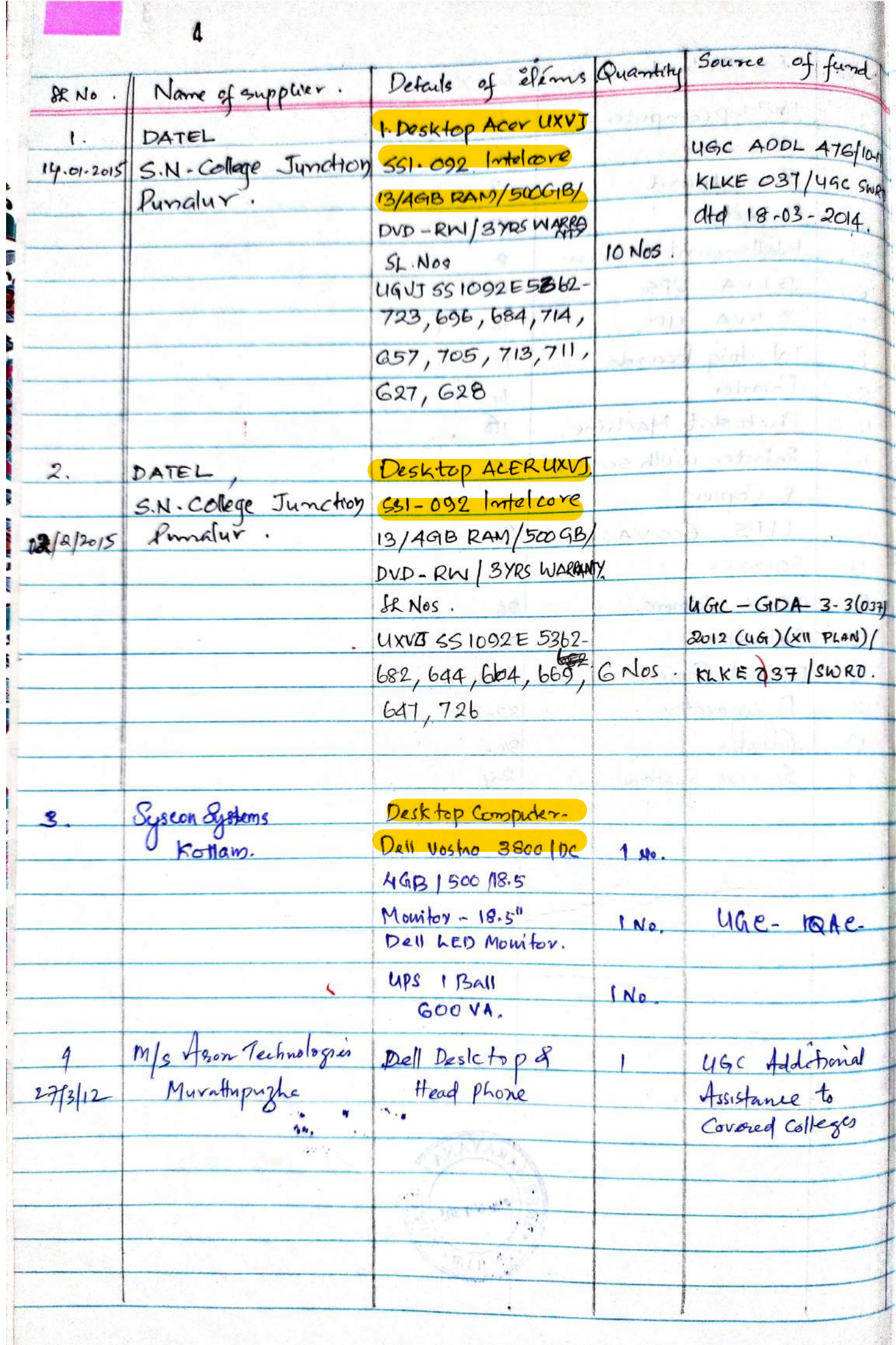

5 DESKTOP COMPUTER. Remark Installation, Amount incidal Issued to. Bill Ngate Cym. Total  $150.1$ sing a or  $339$ **Part Act of Main** 53.53  $ddd$ 10  $14 - 1 - 15$  $\mathsf{LT}$ LAB **PRINCIPAL** SREE NARAYANA COLLEGE  $R_{0.291950}$  $K$ pon  $No.5$ **PUNALUR** almos de LOTT NEW PRO suified to dibrand ACER UXV JSS (CP) 17/09/22 74 I V on 1092E5362644 eacht One  $\sim$  $4m$ Physical Education **PRINCIPAL** SREE NARAYANA COLLEGE Physics Comment AOCKHF 2E425688 PUNALUR History, Chemisty AOC Res HF 2E 3352778 Mathematics departments 340  $DKU$   $5B$   $1903L$ dtd. 14-1-15 R. 175170. Room  $A\sigma \cdot B - M \sigma H$ RommNo. 20. Commerce Received the above details. Romalo.28-Physics dire PRI CIPAL  $\overline{vw}$ **SREE NARAYANA COLLEGE** Romalo-so Chemistry  $17/9/2022$ PUNALUR-Total 17 Computer tyom. WD. 468  $IQRC$ .  $\frac{1}{\sqrt{2}}$ PRINCIPAS  $3.2.5016$  $34500.60$ . **WEIG WARRY YA COLLECTE ARTIN ALLTA**  $2732012$  $18$ Punalur

**Master Stock Register of Equipments under** FIST Program of DST (Government of India) Sree Narayana College, Punalur

COMPUTER Quartity Manufacture Details of the Purchased 81. No. of SI. No. Particulars items. CDetails of the each cquip Supplier, No and daté of the hypice & bill etc) 17 PHL 77152 1. DATEL the Compuls Shop, Punalur. PC DELL C[3]  $2.5107152$  $3.8507152$  $4.$ CHD 7152  $dal\bar{t}$  :- 30-07-15  $S$  JMD 7152  $6.1607152$  $7.6VD7152$  $FQD7IS2$  $9.6RD7152$  $10$ ,  $HJD$   $7152$  $11.11V$  77152  $12.4JD7152$  $13.6577152$  $14.4VD7152$  $B$  CPD 7152  $16.4DD7152$ 17 2 2 7 7 152

DESK TOP & LAP TOPS Signature of Signature of Nos. Issued Stock, Total Ralc(Rs) Number tomoth Ssueco the And whome  $4d4824$ Ach dow boo ी.ड Malhé- $17$ Received  $17$  $DST -$ 17 computer FIST- Comput matic comflition 5,98,500  $\delta^{\omega}$ depart ool Jess OF MATH Harayana Coll men **HIMENT** Punatur  $\overline{\epsilon}$ SIED 架  $71$ **ACO VEGE** F c AARAI ں<br>ا 町 ミネく **PRINC HARAYANA COLLEG SREE**  $-112 - 12$ **PUNALUR** in. Fan Ding Anii 出河  $-5N<sub>G+</sub>$ n bo  $-$ FIST ট D **A** 

Mariulaits Guantity  $81.00.0$ SINO Particulars Details of the Purchard each equip ODedails of the cleme Supplies, No and<br>date of the Invoice ment and Bill dc) Server Infernet Seever, (nternet Computer Security Securisty and antivirus<br>Jone Computer for Antiviny  $7 - 48$ <br> $(17 - 10)$  $2)$  malh<sup>2</sup> and Net work-E NARAYANA COLLEC Server, Dell vistor 39 bc  $DAFE$ Networks, wire less Wireley  $k$ outer-1 express card and net work sociters Two Sever Computer  $B_1$ il alo, 205, 20/7/2015 **Extersion** SREE NARAYAMA COLLE Computers (2 No)  $\mathcal{D}$ Acer, Ver aton Desktop Bill No. 206 31/7/2015 PRINCIPAL **SREE NARAYANA COLLE PLINALIA** @ Microscope will-17 ESSAR Labmati photographic  $\hat{L}$ Thodyph zha Edukki  $\eta$ 6 Micortome **PRINCIPAL SREE NARAYANA COLLEY**  $\frac{1}{2}$ *RUJAHU9* **AU LAWD-1 PNAYA!** 

DESK 7085

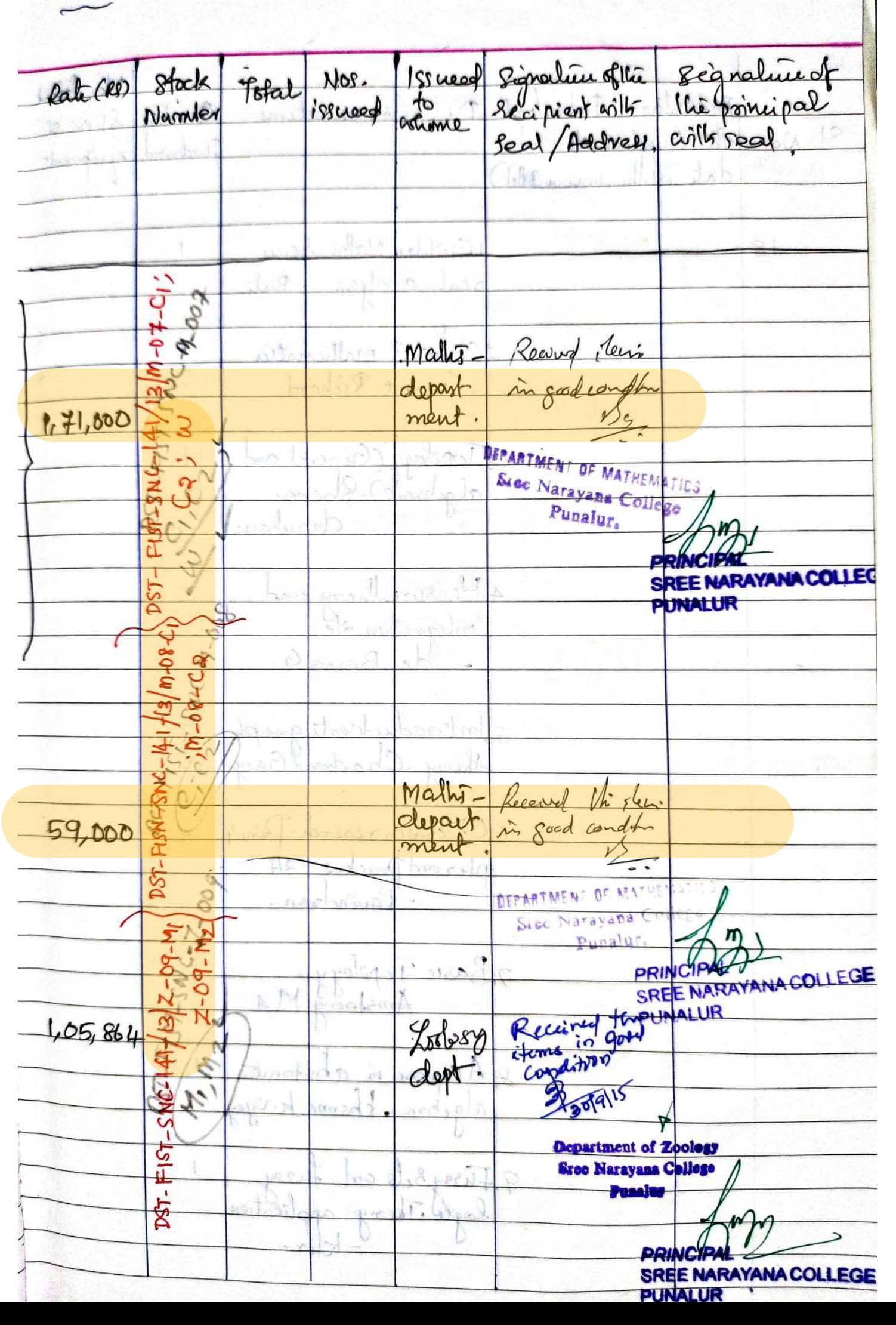

Many Particulars  $&$   $M_0$ . Details of the Guantily unalgement Octails of the Supplier No and Lap Me equipment Bill etc. 22. DATEL, The Confider Central Computer lab in Shop-Russlav. dept. of Chemistry-1. P.C DELL  $C/3/468/500/17$  Nos  $18.5$ ". × **ARAYANA COLLEGE** 

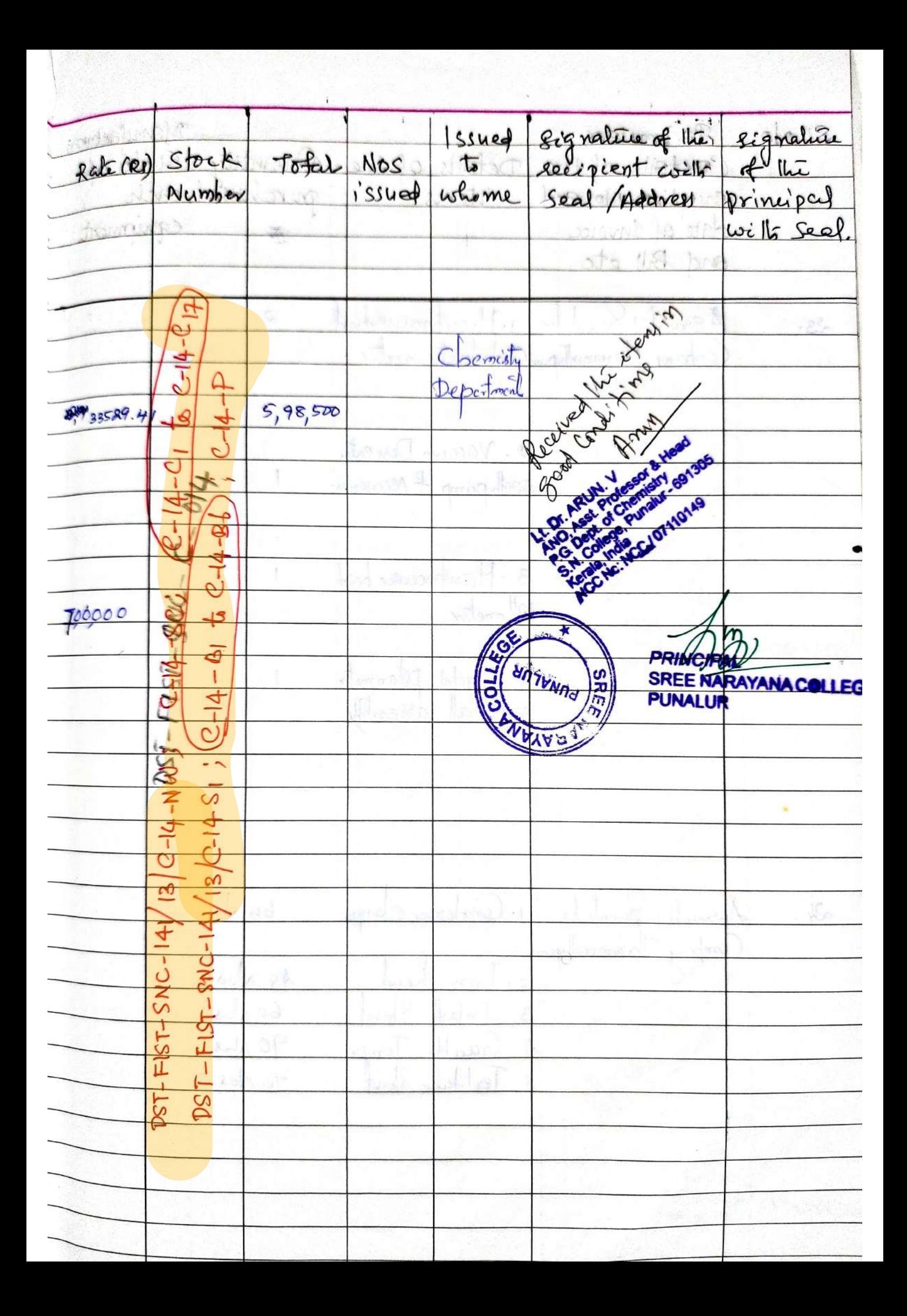

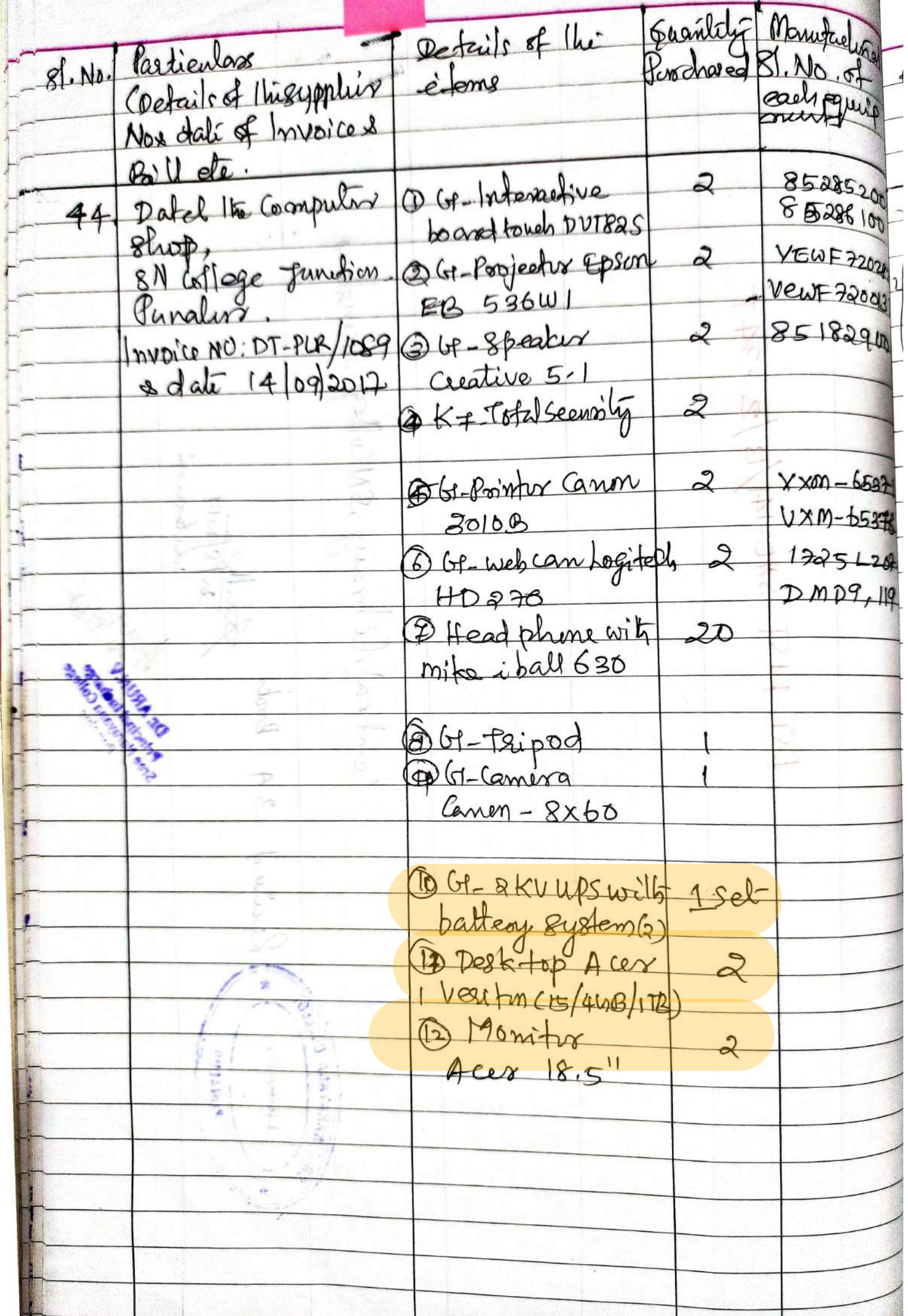

Signalures Signalure Rete (R) Stack Total Issued to  $MOS$ . Namber issued whome atlksen Bineipal  $ELDB1-35$  ( $ELT|B1-35$ )  $ELPB2235(E1B2235)$  $ELPR1-85$  $ELPR235$  $ELSI-35$  $ELS2-35$  $\frac{94}{4}$ ron 09.2017 all wote  $\overline{4}$  $ELPI-BS$ the e-fearming  $ELP2-35$  $\infty$  $\overline{O}$  $ELWCl-35$ Projectionnel  $\overline{\mathcal{X}}$  $E L w c<sub>2</sub> - 35$ Table and English  $E L H P$  $C1 - 200 - 35$  $\ddot{\phantom{1}}$  $\overline{\mathbb{R}}$ This is because  $E LTP = 35$  $I.ELOM-35$ colhitable intré জ  $681.982$  $E Lups-35$  $ELC1 - 35 (366)$ JANA CO 11 6/8/2012  $ELC2-35(3664)$ NARI **PUNALUR**  $FLCI-35$ PRINCIPAL SREE NARAYANA COLLEGE  $E L C2 - 35$ **PUNALUR** 

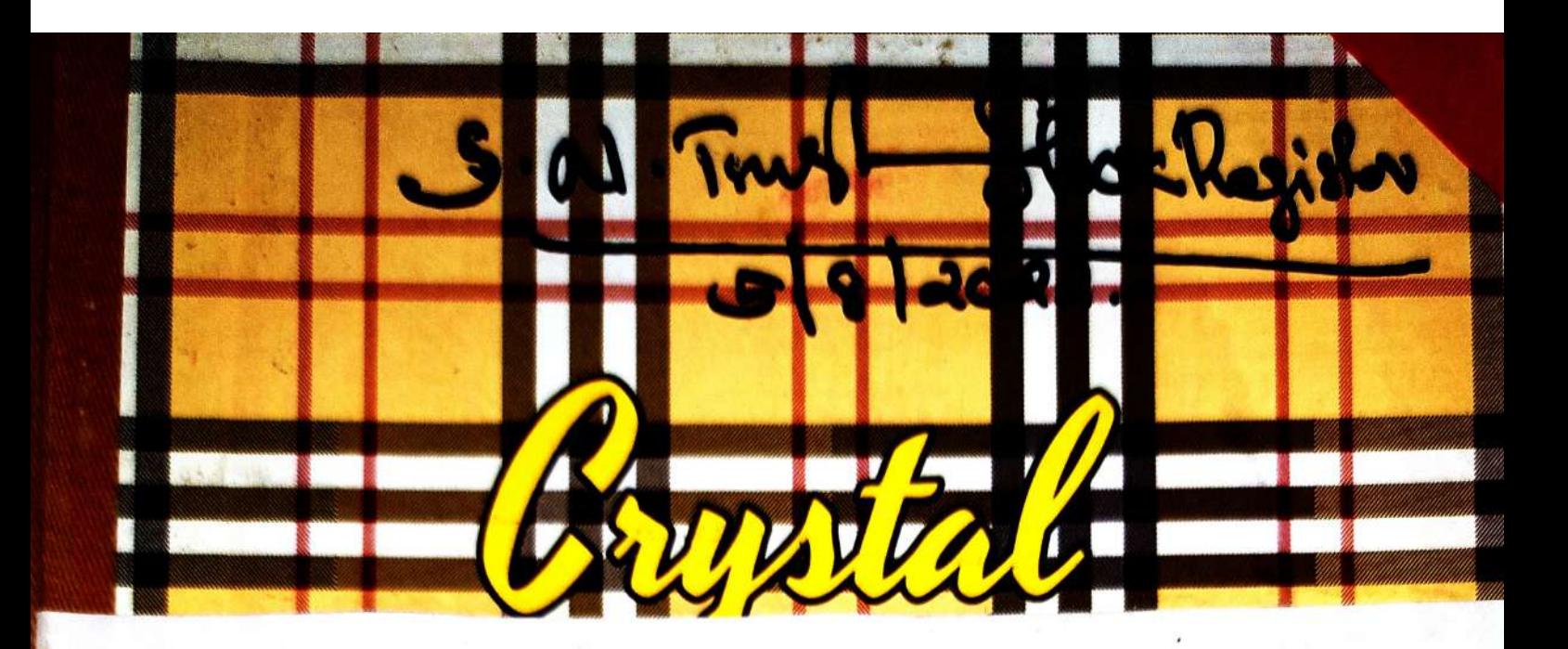

# S N Trust STOCK REGISTER

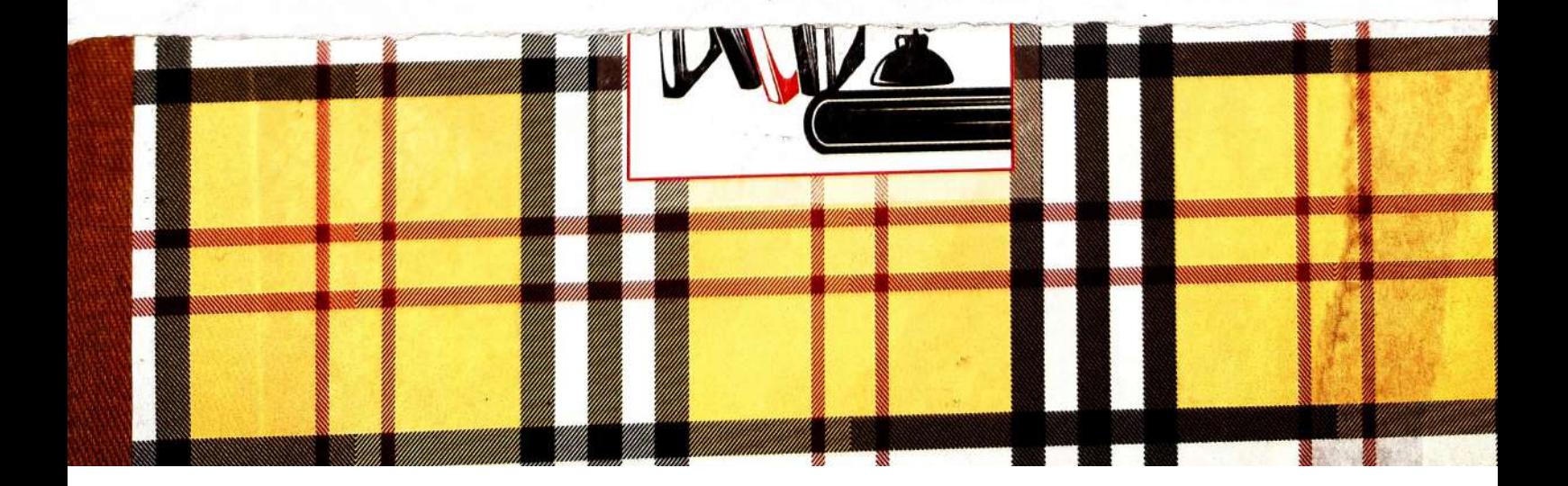

DESK FOR COMPUTERS  $\overline{\mathbf{3}}$ Hp Destxtap (12) GaBRing 2000 49445  $\sqrt{2}$ ્રિ WP S  $46610.25$ AVOO 20201  $841/101.75$ Talal  $\mathcal{P}$ PRINCIPAL<br>SREE NARAYANA COLLEGE PUNALUR

STOCK REGISTER. SREE NARAYANA COLLEGE PUNALUR. Hems Purchased from Management Find and PTA FUND. RAYA **ISREET** PUNALUR PRINCIPAL SREE NARAYANA COLLEGE PUNALUR

 $4 \frac{1}{2}$ E  $\overline{\mathcal{C}}$ Quantity Source of Details of items Date Name of Fund Supplier Managenent  $I$   $N<sub>o</sub>$ Compag Presacro  $246/2009$ Comsof Ret 40 Desk top - Intel care-2 Dio Vaghuttakad Tva DELL Inspiron Laptop 2 to Management  $24.03.2012$ Cybeenz System and Solutions, K. P. Load, Ador  $10 M$ Management DELL DESK FOP 24.03.2012 Cybeenin Systemy  $2613/50068, 18.5$ Frand and Solutions, LCD Monstor Ep Road Adoor DATEL  $31.12.208$ SN Glege Junction Desk top DELL,  $P74$  find is procent /463 RAM/  $I$   $\sqrt{0}$ Annalur ITB, 19" Monitor DATEL, 08.1.2019 Desletop DELL SN College Smithing  $LNo$ PTA Fund Punalor  $13/49B$  RAM/17B Hyperfeet<br>Digital, 1. Computer Acces us  $29.7.201$ P74 FUND  $1N\sigma$  $43719 - 19.51$ Near hon Bodge 2. Computer Acer-V9 Kofau PTA FUND  $2$   $N_{ex}$  $49119 - 20''$ 3. Lap top Hp Du 3038 PTA Find  $1N_0$ 

Signature of Installation/ Amount (R)  $BH$  No and Parineypal Issued to Date Dept of Mathematic Philosophe  $6562298$ SREE NARAYANA COLLEGE  $d\alpha = 26.6 - 2009$ 34916 PUNALUR - (SEMINAR HALL  $7480$ oil  $24.03.2012$  $2840$ All Depts **BRINCIPAL** SREE NARAYANA COULEGE PUNALUR 298,000 - Mse Mathematics  $2843, 24/3)2012$ CORINCIPAL Computer Lab. SREE NARAYANA COLLEGE PUNALUR  $36,800 -$ Dept-of Phytru  $\ell$  $DTPLK/3002/2019$ PRINCIPAL  $31/12/2018$ SREE NARAYANA COLLEGE **PUNALUR** 36800 - Smart Clay room DT PLR/1832 Dept of Malhematics PRINCIPAL  $80012019$ SREE NARAYANA COLLEGE PUNALUR 40,000 - Dept of English  $HDC$  1181, 29/2/224  $6134454$  Dept of Library  $HDCIBY, 2997202$ Page 201 73109 24 Dept of Economics  $HDC$  1181, 29/7/2021 PRINCIPAL RREE NARAYANA COLLEGE PUNALI 2